## **Географик ахборот тизими тарихи**

**Биринчи марта геоахборот тизими тушунчаси 1960-йиллар ўртасида Канада давлатида пайдо бўлиб, Канада Географик Информация Тизими (Канадиан Геограпҳик Информатион Сйстем КГИС) деб аталган. Геоахборот тизими бошқа адабиётларда тўлиқ ном билан географик ахборот тизими ёки қисқача ГИС деб ҳам юритилади. Тизимнинг асосий мақсади Канада ер ресурсларининг инвентаризациясини ўтказиш ва шу асосида ер ресурсларини мавжуд ҳолати ва келжакдаги потентсиалини аниқлашдан иборат эди. Ҳозирда ривожланган давлатларда ГИС кўпгина ижтимоий соҳаларда, иқтисодда, сиёсатда, экологияда, табиий ресурсларни бошқариш ва табиатни мухофаза қилишда, кадастрда, илмфан ва бошқа соҳаларда қўлланилиб келмоқда. ГИС бизнинг саёрамизга тегишли глобал, ҳудудий, миллий, локал-ахборот турлари: картография, дистанцион зондлаш, статистика, кадастр маълумотлари, гидрометеорологик маълумотлар, дала экспедицион материалларини кузатиш, бурғулаш натижалари, сув остини зондлаш ва хоказоларни интегралаштирган ҳолда ҳамма жабхаларни эгаллаб келмоқда. ГИС ни кенгроқ ривожлантиришда халқаро асоссациялар (БМТ, ЭХ, ва б.), каттакатта давлат уюшмалари, вазирликлар, картография, геологик ва ер тузиш хизматлари, шахсий фирмалар ва илмий институтлар қатнашмоқдалар.**

## ГИС оиласига мансуб дастурий таъминотлар

#### **ArcGIS**

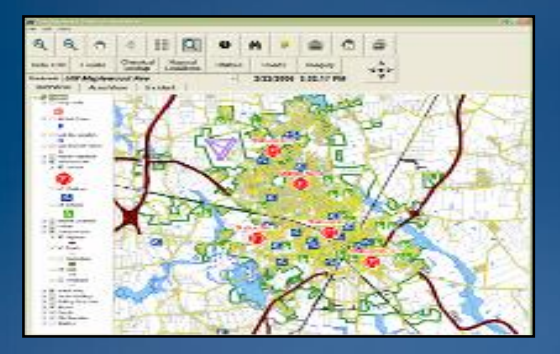

**AutoCAD** 

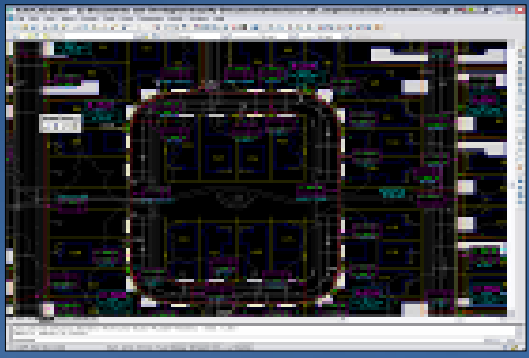

### **Surfer**

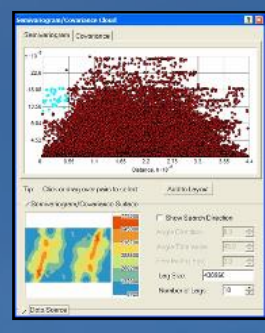

#### **Panorama**

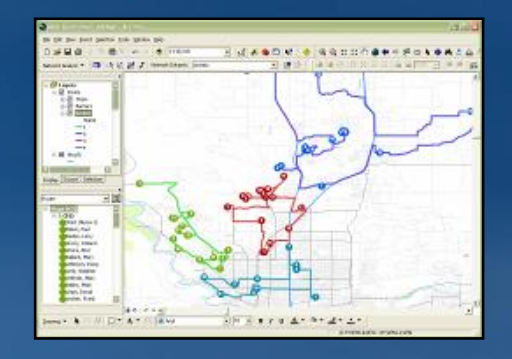

**SASplanet** 

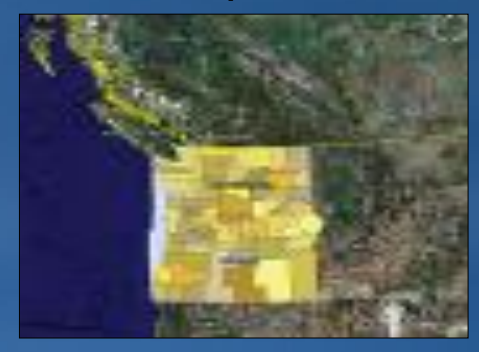

#### Google sketch Up

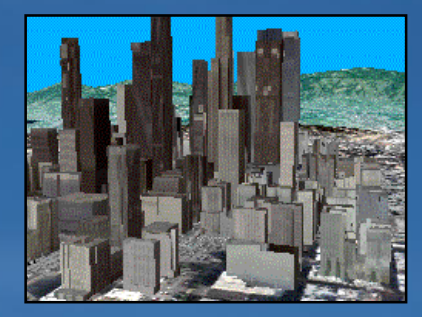

#### **Oazis**

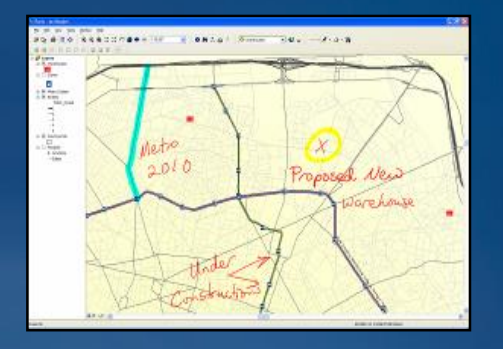

#### **Global Mapper**

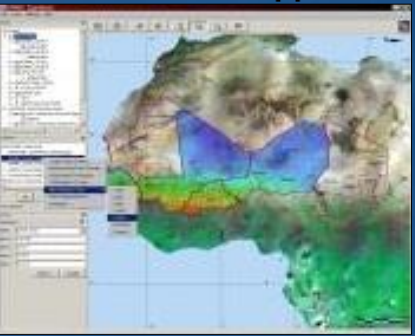

#### **Erdas Image**

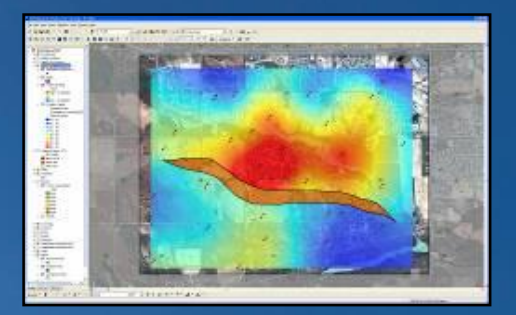

## **Маълумотларни географик ахборот тизимида географик жойлашуви**

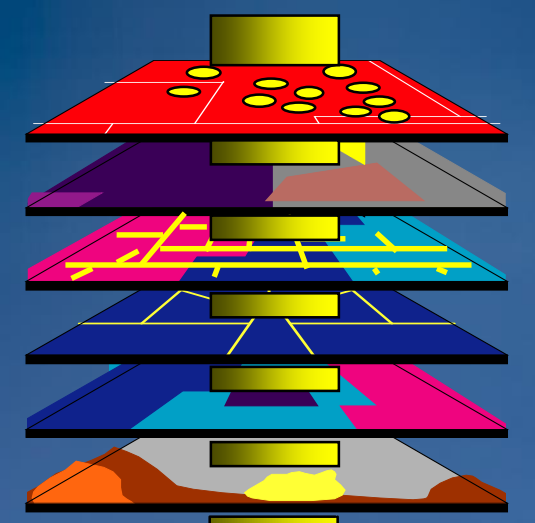

- **Нуқтали қатламлар**
- **Бошқа чиззиқли қатламлар**
- **Сув тармоқлари**
- **Ер турлари**
- **Бошқа мавзули қатламлар**

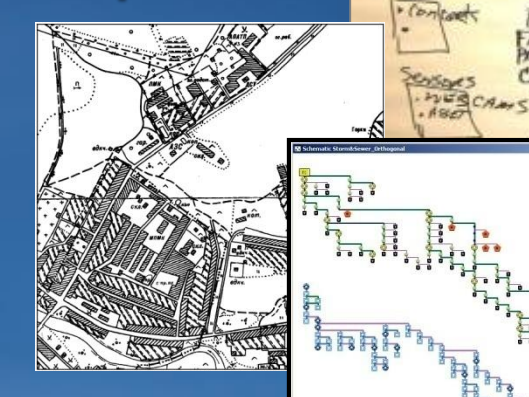

TRIVER

TRAFFIC **STEEN OTING** 

EVENTS

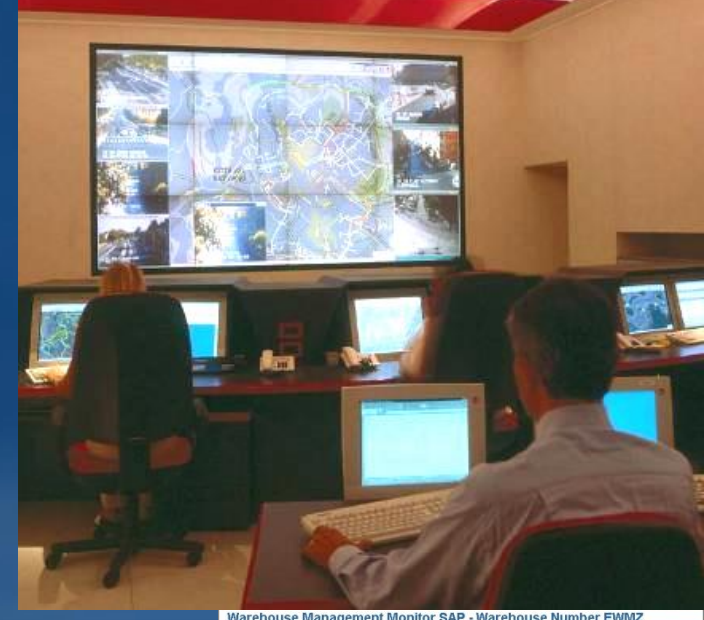

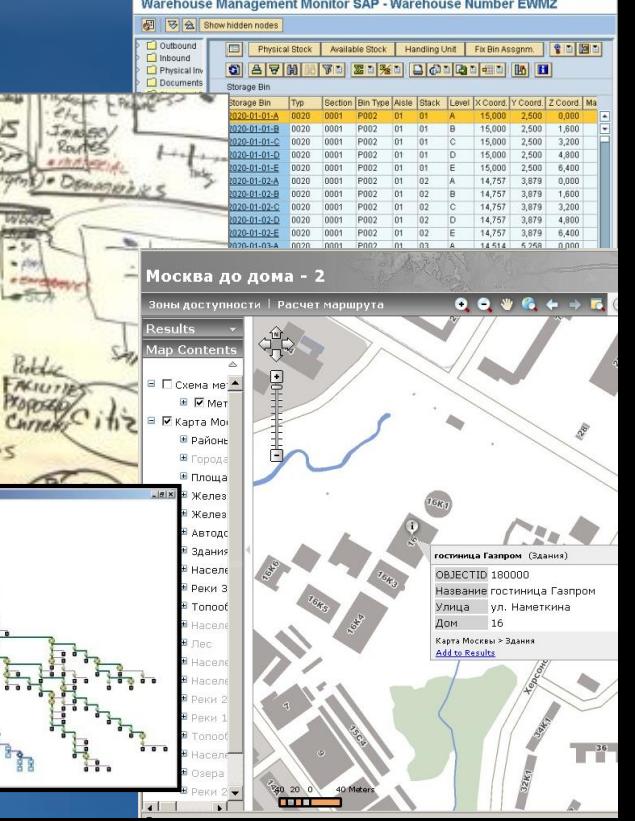

## **ГИСни юритишнинг умумий схемаси**

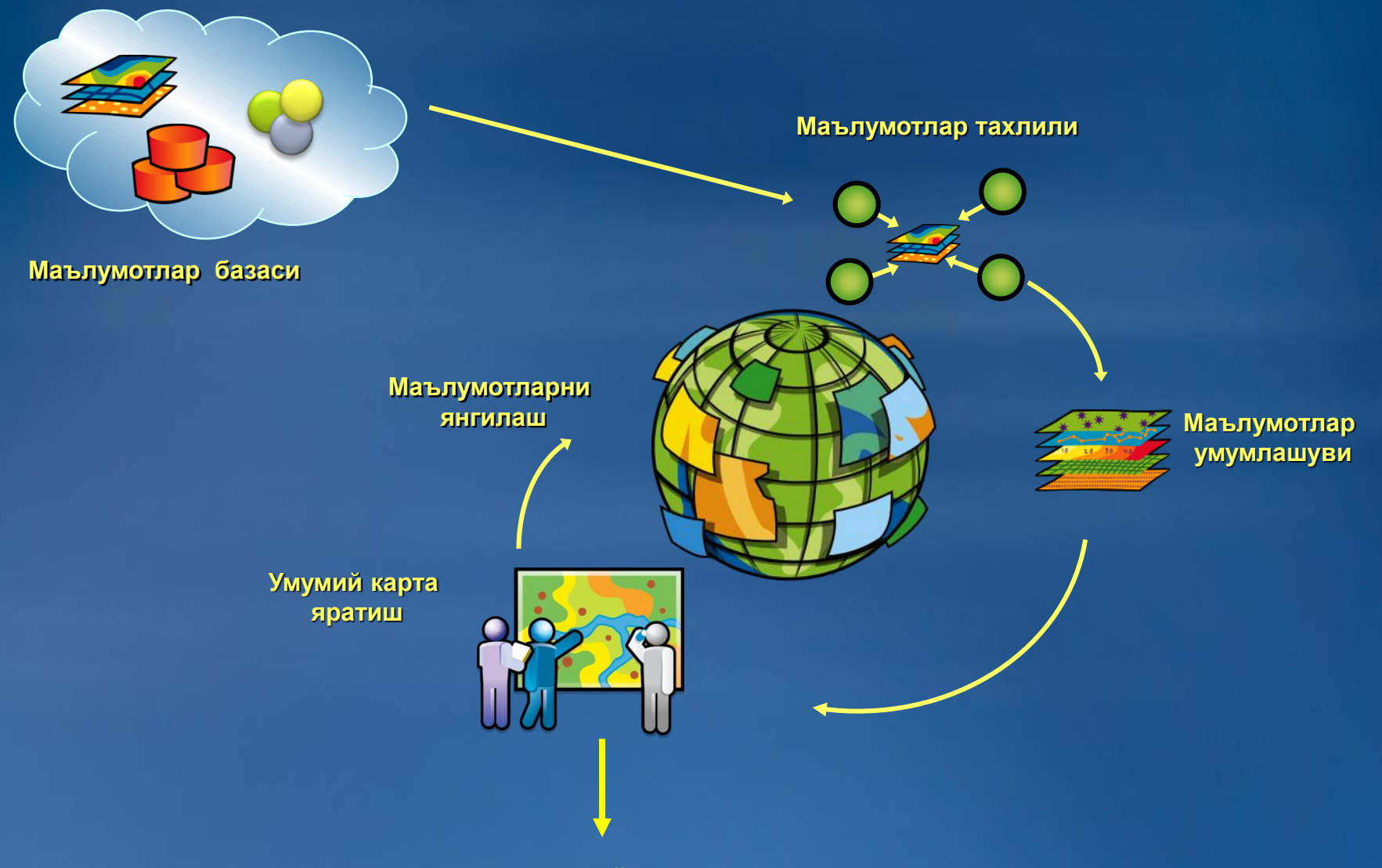

**Интерактив хизмат кўрсатиш тизими**

## **Географик ахборот тизимида маълумотлар алмашинуви**

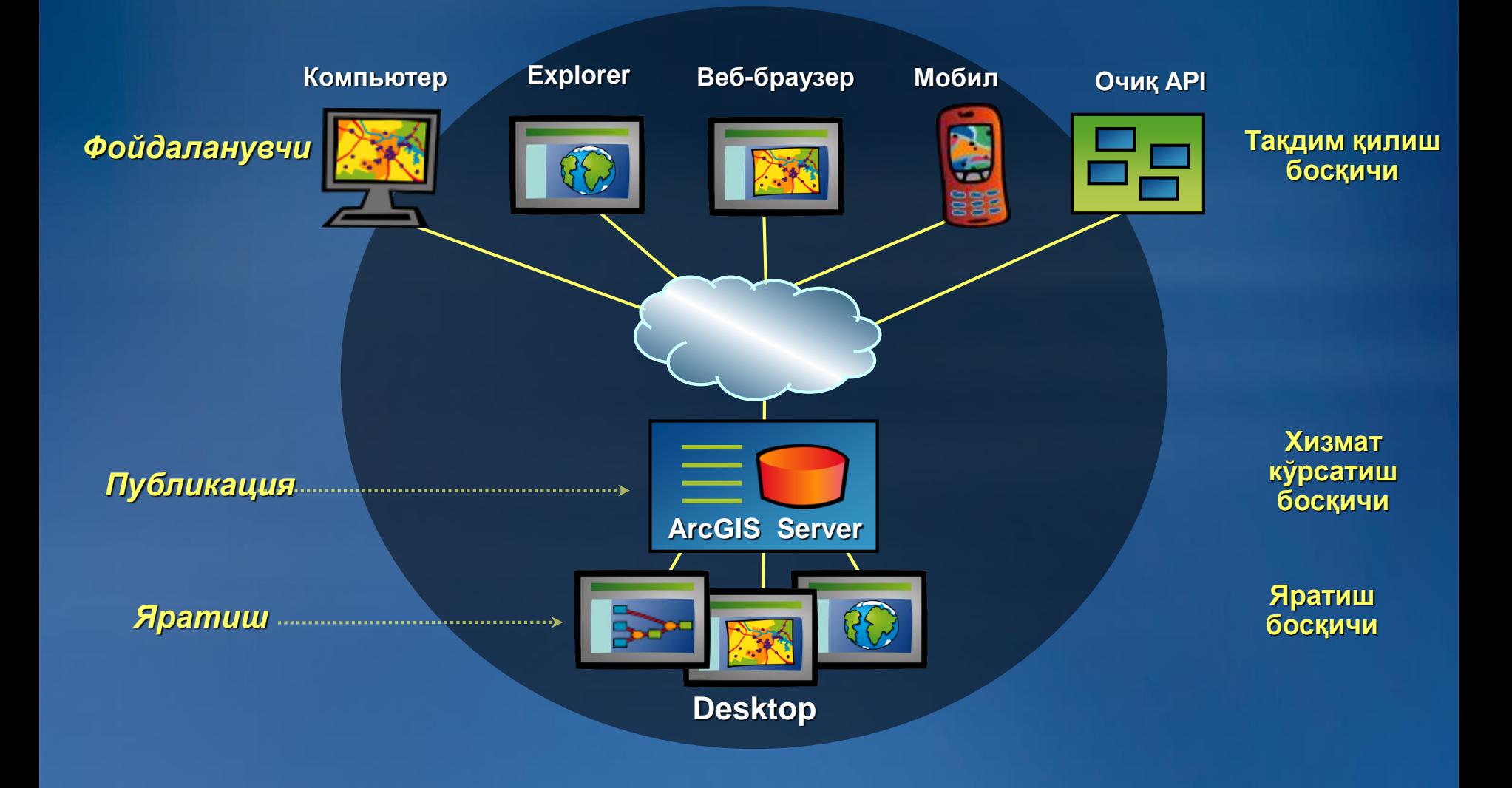

## **ArcGIS иловалари**

#### **ArcInfo Уч ўлчамли модел ва тахлил**

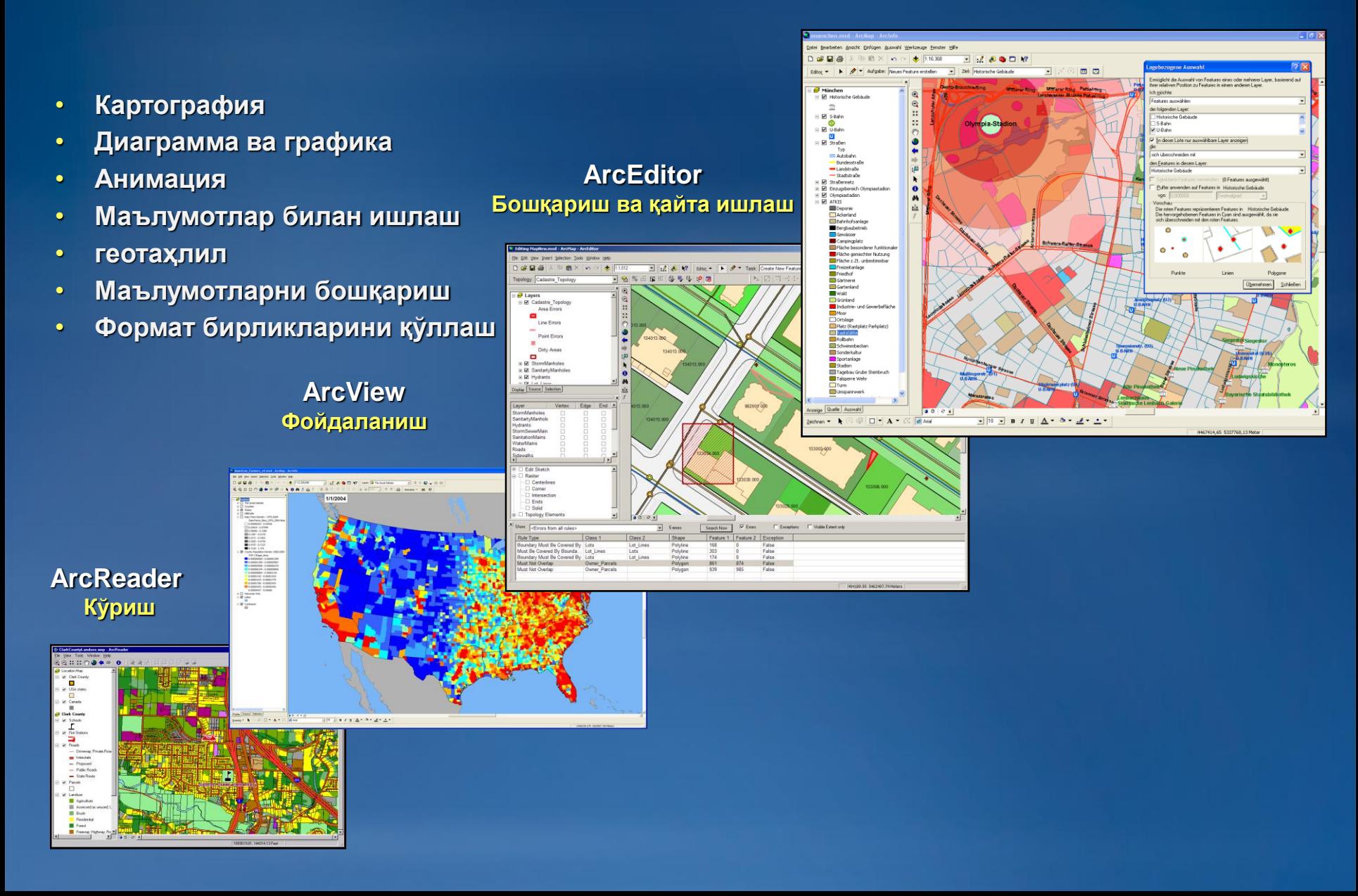

## **ArcGISнинг қўшимча модуллари**

## **Функция, инструментлар, имкониятлар**

- **Spatial – Фазовий таҳлиллар.**
- **3D – уч ўлчамли моделлар қуриш.**
- **Interoperability – Формат бирликларинин импорт**
- **қилиш.**
- **Maplex – Ёзувлани компановка қилиш.**
- **Network – Худуд бўйича маршрутизация таҳлилини**
- **амалга ошириш.**
- **Geostatistical – Фазовий маълумотларни таҳлили**
- **орқали статистик маълумотларни олиш.**
- **Survey – геодезик дала қидирув ишларини қайта ишлаш.**
- **Tracking – объектларни харакатлантириш.**

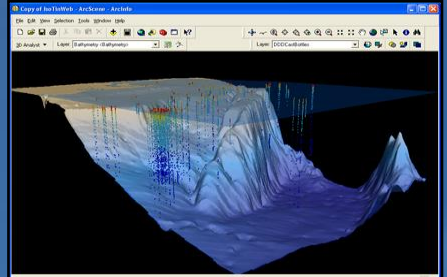

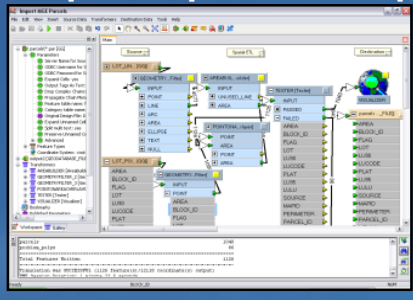

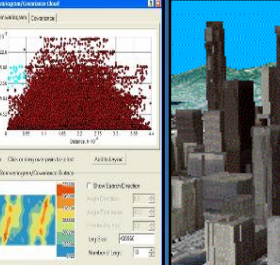

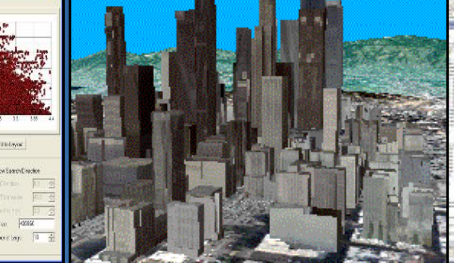

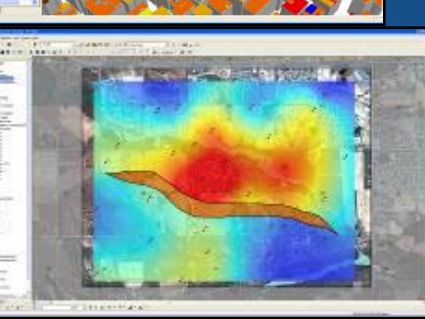

# **Mobile ArcGIS**

• **ArcGIS Mobile — телефон иловаси саналиб, масофадан туриб телефон ёрдамида натурада ишлаш имконини беради.**

• **ArcPad — сунъиё йўлдош қабул қилгичлари иловаси саналиб, GPS ва GNSS тизимида ишловчи қурилмалар учун мулжалланган.**

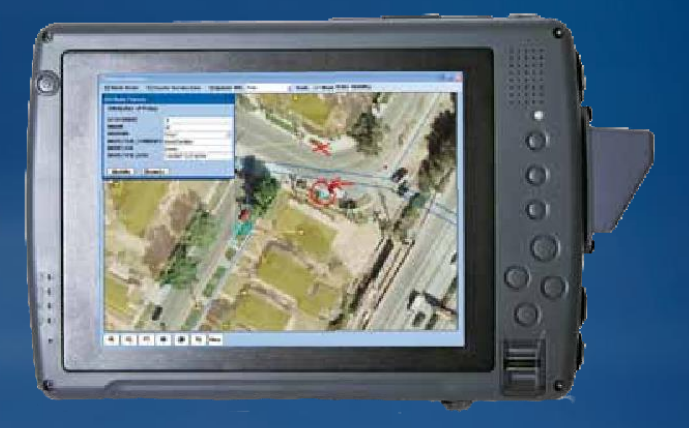

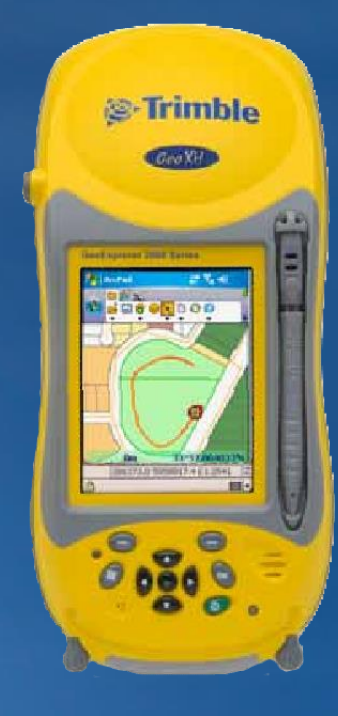

# **Геомаълумотлар базаси ArcGIS**

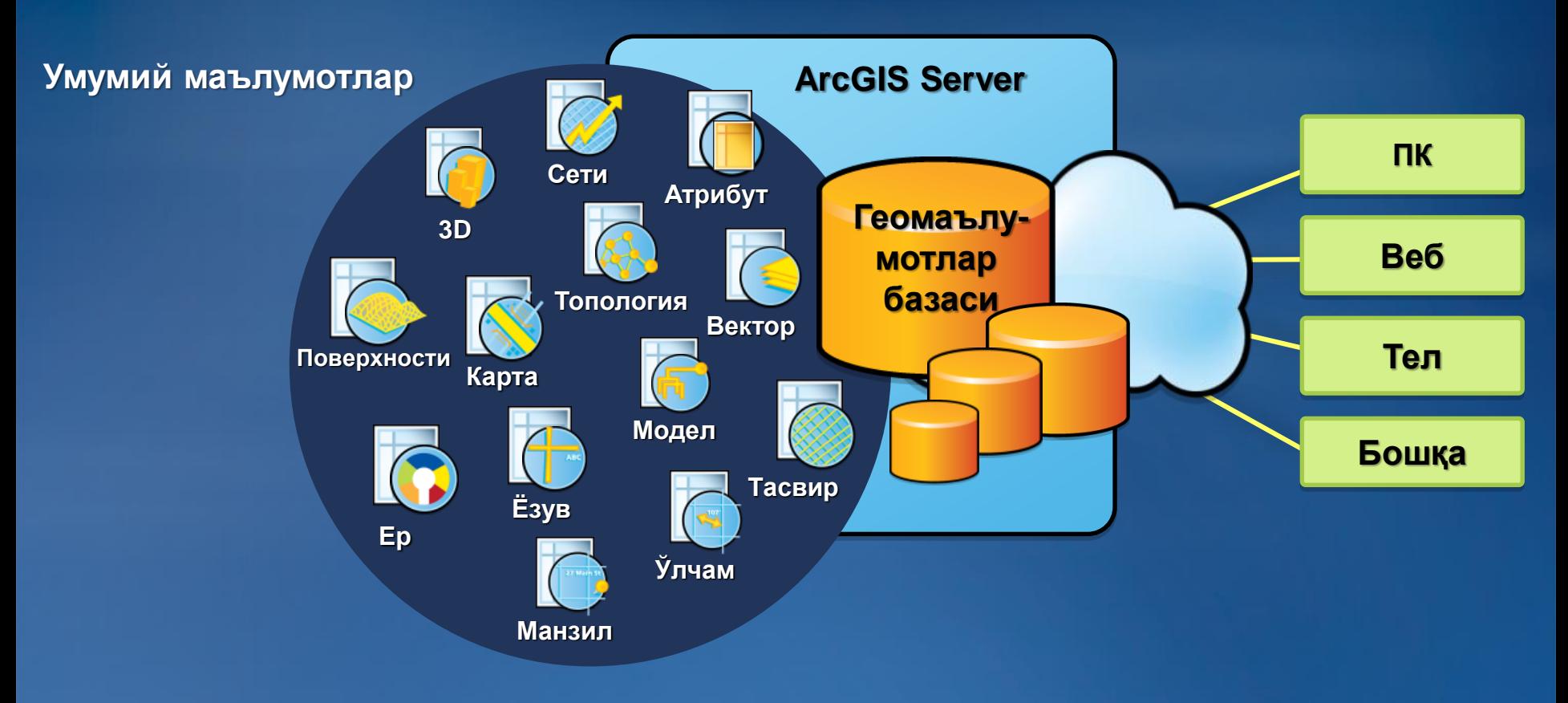

# Эътиборингиз учун рахмат!